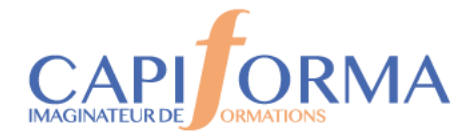

# MS WORD - Atelier Initiation

### **PORGA7**

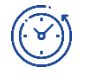

## **Durée**

2 jours (14 heures)

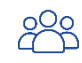

## **Profil des participants**

Toute personne débutante ou autodidacte sur WORD v20210, v2013, v2016 et v2019.

Pré-requis : Connaître l'environnement Windows

*Cette formation peut être accessible aux personnes en situation de handicap – Nous consulter.*

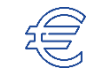

# **Nous consulter**

**Tarif**

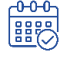

**Calendrier 2024**

**Nous consulter**

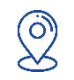

**Lieu**

**Nous consulter**

### **OBJECTIFS**

v2013 v2016 ou v2019

**Acquérir les connaissances de base de Word permettant la réalisation et la présentation de documents et courriers simples..**

Utiliser en autonomie les fonctions principales du logiciel Word. v2010

# **ANGED**<br>Animateur

Formateur Expert WORD justifiant de plus de 15 ans d'expérience opérationnelle en formation bureautique WORD Débutant et Perfectionnement.

## **Modalités d'évaluation**

Attestations individuelle de formation avec évaluation des acquis.

Evaluation de la satisfaction des participants.

Retour d'expérience de l'intervenant pour une organisation apprenante.

En option : la certification bureautique MS Office TOSA (éligible au CPF) – 1 heure

# **MÉTHODE PÉDAGOGIQUE**

- Exposés des techniques utilisées et des raccourcis.
- Manipulations lors d'exercices de difficulté croissante pour un apprentissage progressif .

**Chaque stagiaire dispose d'un micro-ordinateur équipé du logiciel Bureautique Word avec licence Vs2010-vs2013-vs2016 ou vs2019.**

05 34 40 40 00

contact@capiforma.com

01, rue Marie Curie 31520 Ramonville Saint-Agne

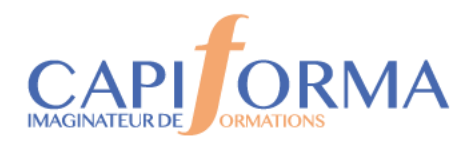

## **PROGRAMME**

#### **Présentation de l'interface Word**

Personnaliser la barre d'outils d'accès rapide Découvrir le ruban : onglets, groupes, icônes. **Gérer ses documents** Créer un nouveau document Sauvegarder un document Fermer un document et l'ouvrir **Saisir et réorganiser du texte** Saisir un texte dans Word (les règles de saisie) Corriger les erreurs saisies dans le texte Sélectionner tout ou partie du texte Copier ou déplacer du texte **Mettre en forme un document** Sélectionner son texte Mise en forme rapide du texte (gras, italique, couleurs...) Modifier l'alignement du texte (centrer, justifier, retraits...) Définir l'espace entre les lignes de paragraphes Enrichir la mise en forme en insérant des listes à puces et des caractères spéciaux Encadrer du texte Insérer des tableaux simples **Corriger le texte d'un document**  Utiliser le correcteur d'orthographe et de grammaire Rechercher et remplacer du texte dans un document saisi Remplacer un mot par un synonyme **Définir la mise en page et imprimer un document**  Visualiser le document tel qu'il sera à l'impression Modifier l'orientation des pages portrait/paysage Modifier la largeur des marges Insérer un saut de page manuel Imprimer un document (choix de l'imprimante, du format du papier...) **En option : Passage d'un test d'évaluation TOSA Word (1 heure)**

05 34 40 40 00

contact@capiforma.com

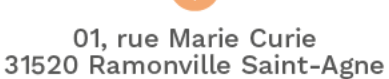